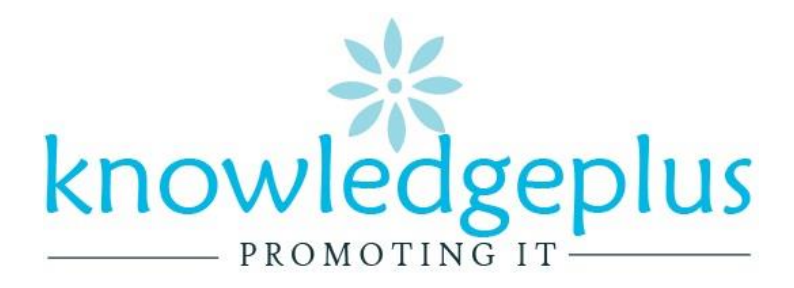

#### **VB Note Lesson 7**

# **Subroutines & Procedures**

Initially, a program was written as one monolithic block of code. The program started at the first line of the program and continued to the end.

Program languages have now been developed to be structured. A problem can be divided into a number of smaller subroutines (also called procedures). From within one subroutine, another subroutine can be called and executed:

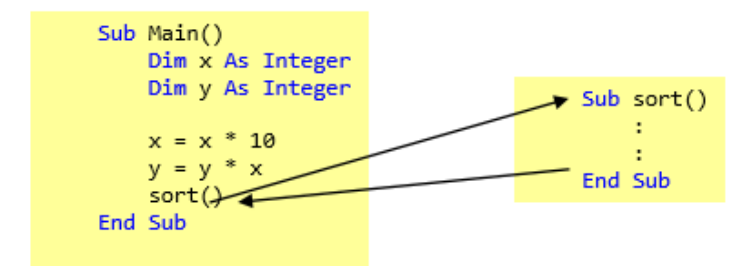

This gives the advantage of reusing common subroutines. It also makes it easier to program, as each procedure can be tested before moving onto the next (breaking a large problem into smaller ones).

With so many subroutines, the computer needs to know which one to execute first. In VB.Net, the main () subroutines is always executed first. When writing programs with lots of subroutines, it is good practice to create the subroutine before it is uses and the last subroutine is the very last in the module

```
Module Module1
   Dim num1 As Integer
   Dim num2 As Integer
   Dim answer As Integer
   Sub input\_sub()Console.Clear()
        Console. WriteLine ("Enter number 1")
       num1 = Console.ReadLine
       Console. WriteLine ("Enter number 2")
       num2 = Console.FeadLineEnd Sub
    Sub Calculation ()
       answer = num1 * num2End Sub
   Sub output sub()
       Console. Write ("the product of " & num1 & " and " & num2 & " is ")
       Console. WriteLine (answer)
        Console. ReadLine()
   End Sub
   Sub Main()
        input_sub()
        Calculation()
       output_sub()
   End Sub
End Module
```
# **Variable Scope**

As described on page 7, a variable holds data while the program is running. The scope of a variable defines where it can be seen. They are classifies as either global or local

#### **Global Variable**

A global variable is declared in a module and is accessible from any procedure or function within that module.

#### **Local Variables**

A local variable is declared in a procedure or function and is only accessible within that procedure of function.

```
Module Module1
    Dim num1 As Integer
                                      Global variables, declared before any
    Dim num2 As Integer
                                      subroutines and are available throughout the
    Dim answer As Integer
    Sub input sub()
        Console.Clear()
        Console. WriteLine ("Enter number 1")
        num1 = Console. ReadLine
        Console. WriteLine ("Enter number 2")
        num2 = Console. ReadLine
    End Sub
    Sub Calculation ()
        answer = num1 * num2End Sub
    Sub output sub()
        Console. Write ("the product of " & num1 & " and " & num2 & "
is ")Console. WriteLine (answer)
    End Sub
                                            Local variable declared within a subroutine and
    Sub Main()
        Dim answer As Char
                                            is only available within this subroutine.
        Do
             input_sub()
             Calculation()
             output_sub()
             Console. WriteLine ("another go? Y/N")
             answer = Console.FeadLine()Loop Until UCase (answer) = "N"End Sub
        Console. WriteLine ("Enter number 2")
        num2 = Console. ReadLine
    End Sub
    Sub Calculation ()
        answer = num1 * num2End Sub
    Sub output sub()
```
# **Scope of a Variable**

The scope of a variable defines which subroutines can see and use a variable.

The sample code on the previous page defines the variables num1 and num2 as global; their scope is in subroutines:

- · Input sub
- Calculations
- Output\_sub

However, the variable answer twice; once as a global variable and again as a local variable within main().

The scope of the integer version is available in:

- · Input sub
- Calculations  $\bullet$

And the car version is available within

• Output sub

If a global and a local variable share the same name, the local variable takes precedence.

### **Parameters**

As mentioned above, local variables only have a lifespan of the procedure. Sometimes it is useful to pass a value from one procedure to another. This is done by using parameters (or arguments)

A parameter can be passed from one procedure to another by value or by reference.

## **By Value**

5  $lumber = 25$ 

The word ByVal is short for "By Value". What it means is that you are passing a copy of a variable to your Subroutine. You can make changes to the copy and the original will not be altered.

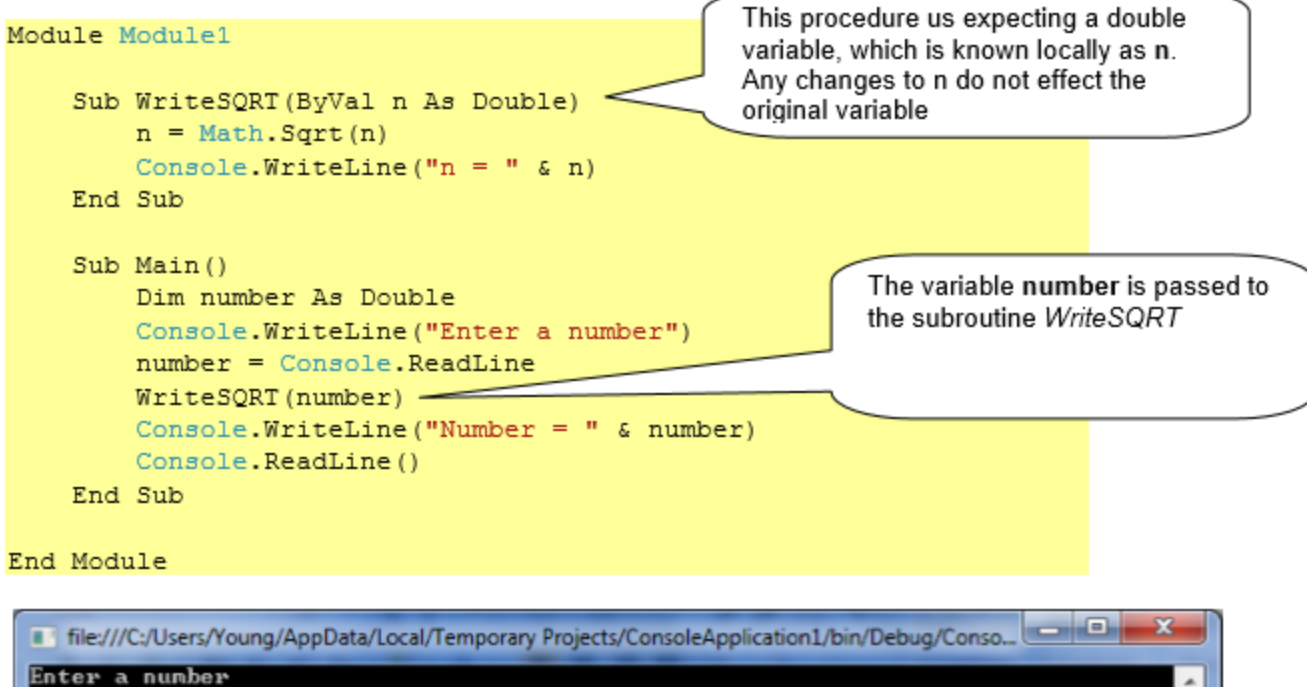

## **By Reference**

ByRef is the alternative. This is short for By Reference. This means that you are not handing over a copy of the original variable but pointing to the original variable. Any change you make to the variable within your subroutine will effect the variable itself.

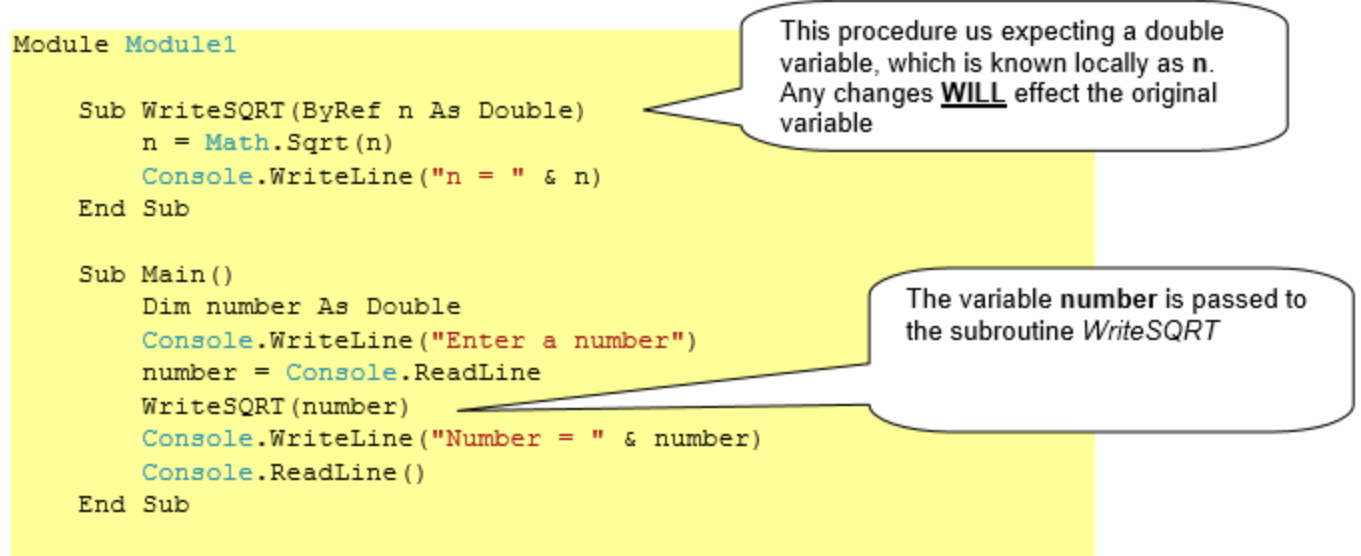

End Module

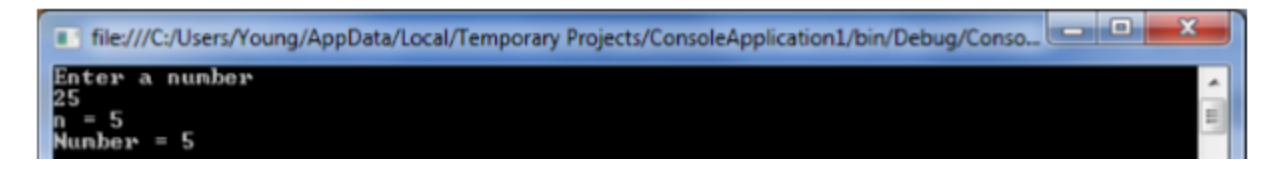

## **Programming Projects**

- ≔ਿੱ Write and test a procedure Swap, which takes two integers as parameters and returns the first value passed to the procedure as the second value returned by the procedure and vice versa.
- Write and test a procedure OutputSymbols, which takes two parameters: an integer n and a character symbol. The procedure is to display, on the same line, the symbol n times.

For example, the call OutputSymbols (5, '#') should display #####.

- 圗 Write and test a procedure Sort, which takes two integers as parameters and returns them in ascending order.
- For example, if No1 contained 5 and No2 contained 3, then the call Sort(No1, No2) will leave the value 3 in No1 and the value 5 in No2, but the call Sort(No2, No1) will leave the variable contents as they are.
	- Write a program to let the computer guess a number the user has thought of, within a range specified by you as the programmer.

#### **Challenge Projects**

⋒ The game 'Last one loses' is played by two players and uses a pile of n counters. Players take turns at removing 1, 2 or 3 counters from the pile. The game continues until there are no counters left and the winner is the one who does not take the last counter. Using procedures, write a program to allow the user to specify n in the range  $10 - 50$  inclusive and act as one player, playing at random until fewer than 5 counters remain. Try playing against your program, and then playing to win.

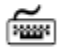

囒

Create a procedure GetLotteryNumbers that will supply 6 unique random numbers between 1 and 49. One possible strategy, or algorithm, is:

Initialise an array by using a for loop to store the values 1 to 49 Repeatedly select a random element from array until a non-zero value is selected Display this value Set that element to zero Repeat the above three steps until six numbers have been selected.